## Интернет-аптека apteka-a.ru 1000 запросов в ТОП 3 или +150 000 переходов в месяц.

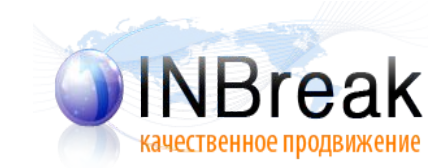

#### Введение

#### **Было за неделю**

- Яндекс 18 836
- Google  $-9650$
- Mail 5 259
- Bing 762

#### **Стало за неделю**

- Яндекс 42 044
- Google 19 340
- Mail 6 820
- Bing 1 192

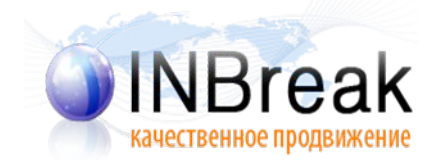

#### Количество

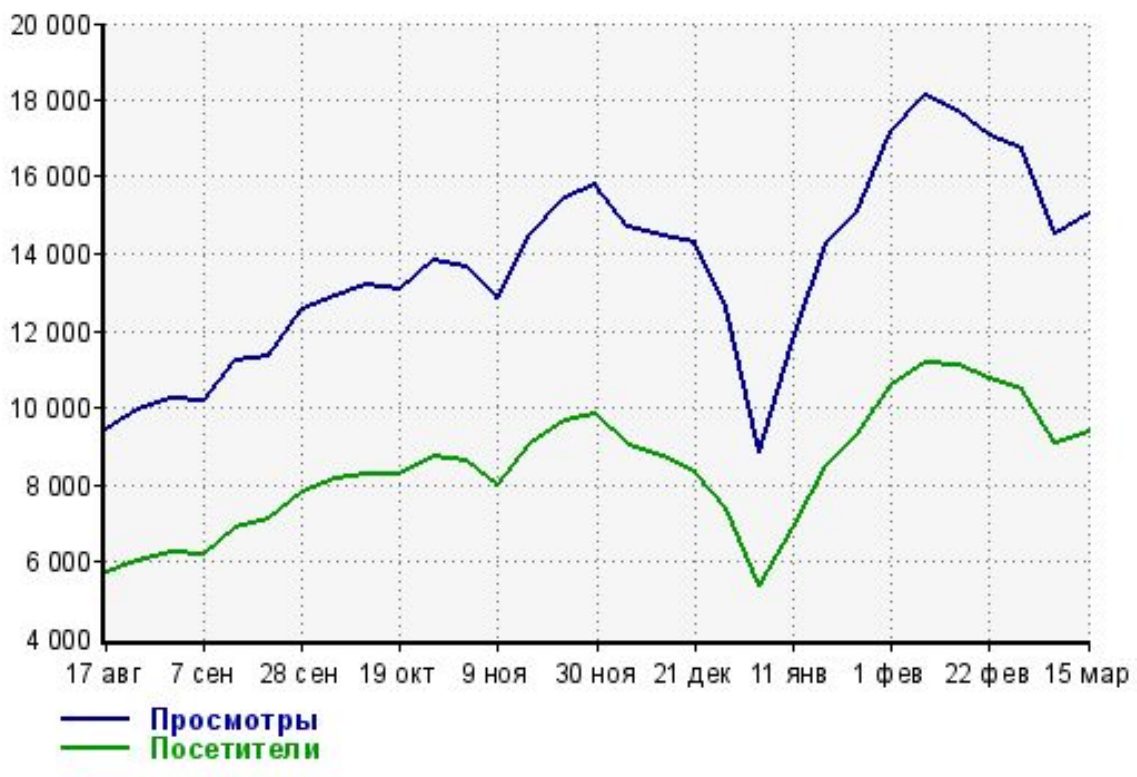

#### **Посещаемость по liveinternnet в день**

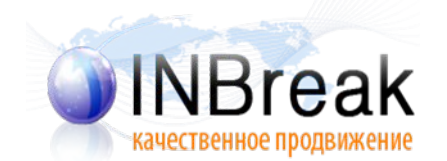

#### с 4 по 10 августа

 $11$  asr  $>>$ 

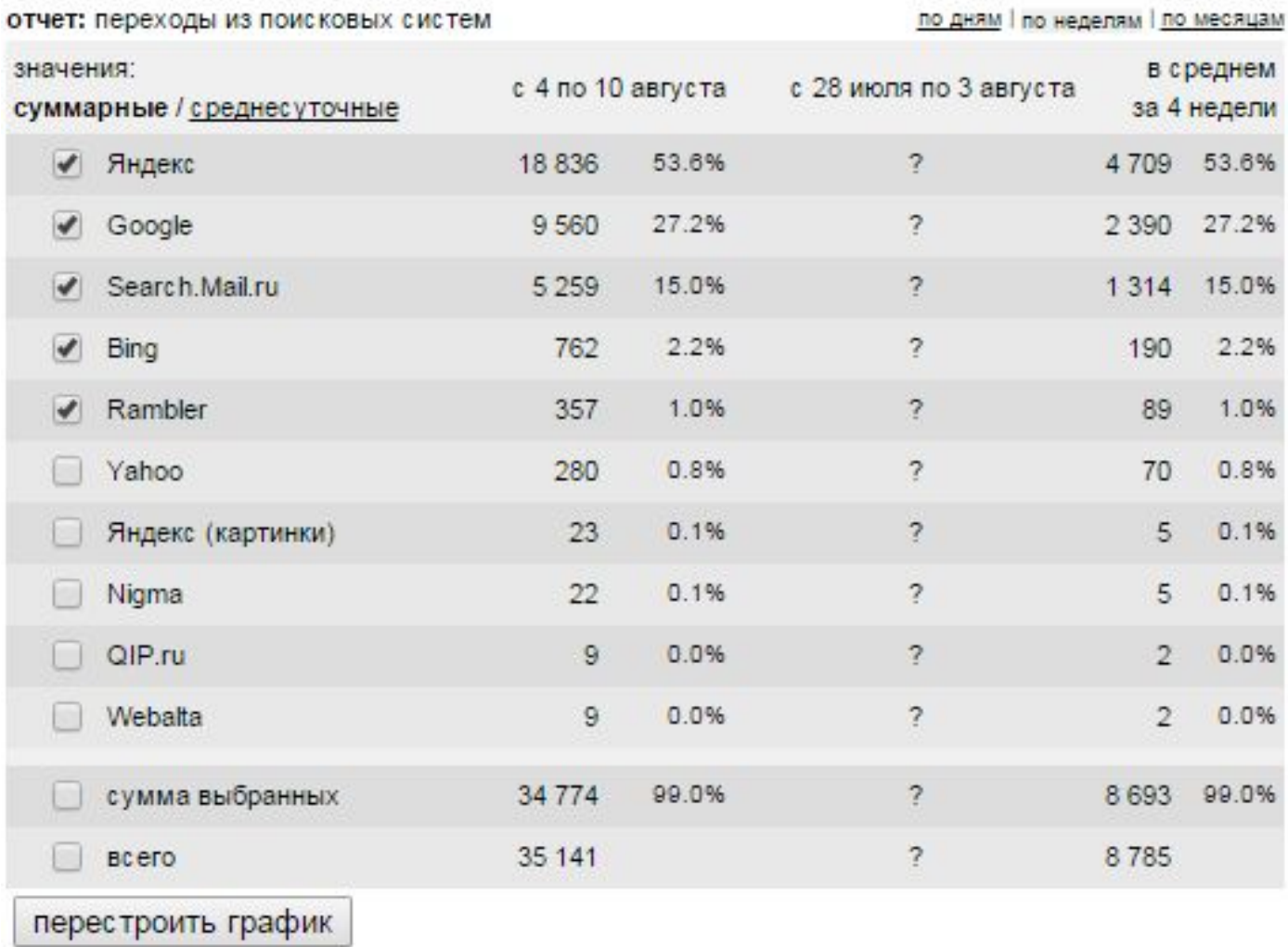

Страницы: 1 2

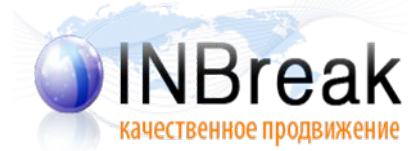

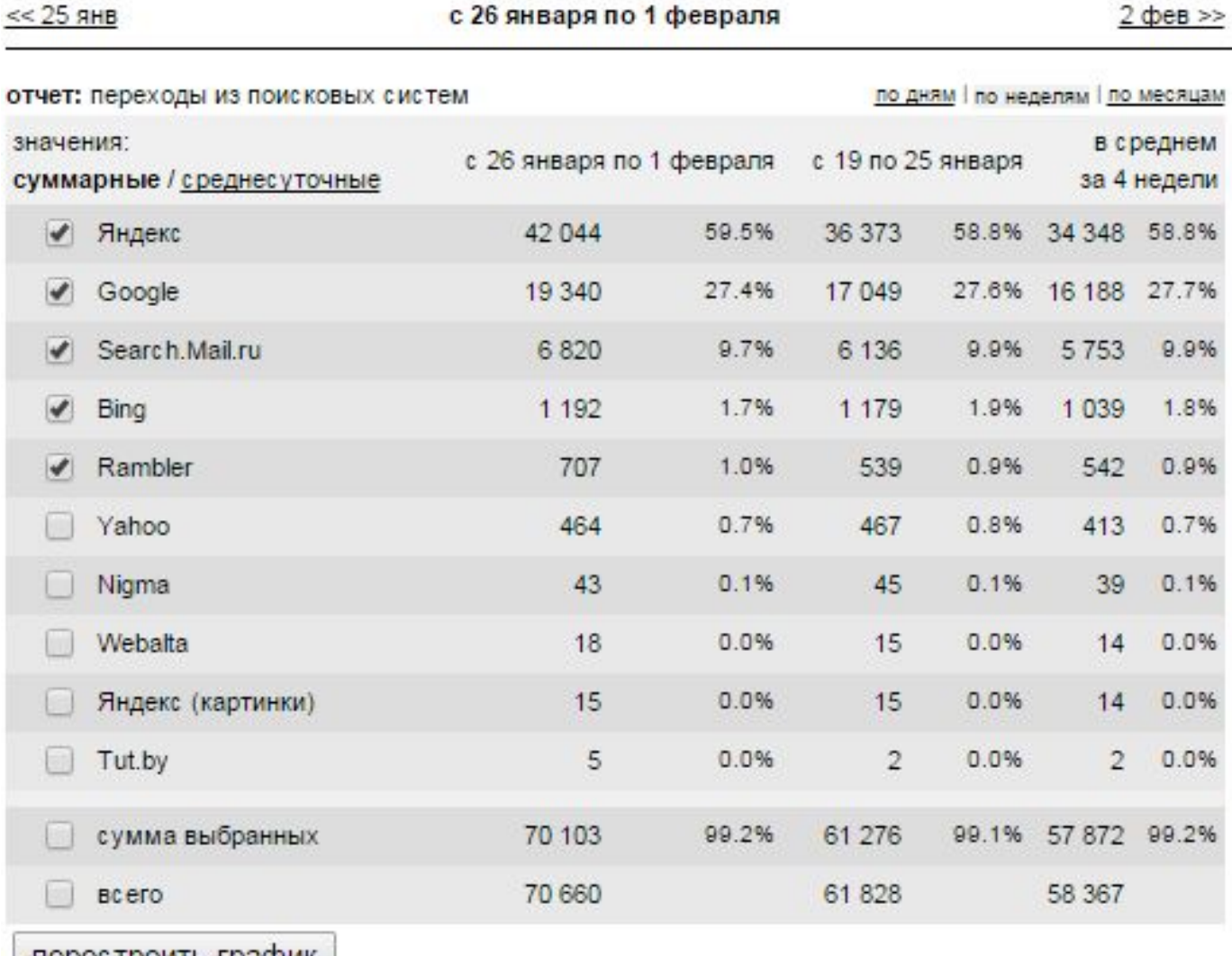

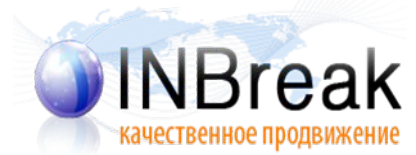

перестроить график

#### Родительские запросы

- Основные (интернет аптека, купить лекарства и т. д.)
- Название препаратов из каталога (парацетамол, аспирин и пр.)

Собрали 6846 запросов

- Базовая частотность 28 940 696
- При СТR 1%, это 289 406 только с Яндекс.

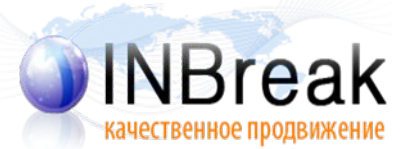

# Для родителей - 6896 запросов

- Частотности wordstat делим на ВЧ СЧ НЧ
- Количество сайтов оптимизированных под запрос в ТОП 50 - делим на ВК СК НК
- Ссылочную стоимость по агрегаторам
- Текущую позицию и релевантную страницу
- Прочие параметры для по запросного анализа ГЕО,

- Собираем выдачу по родительским запросам
- Ищем наиболее часто встречающиеся

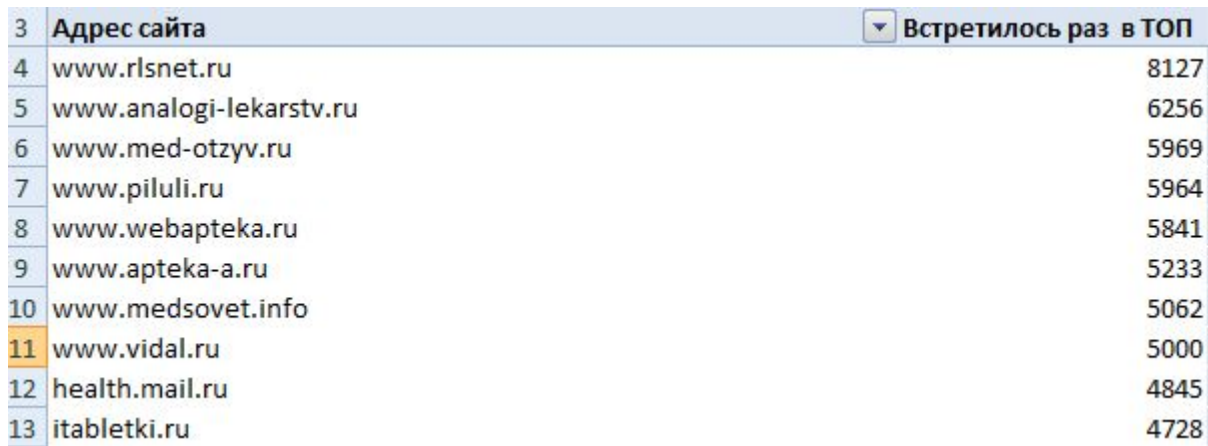

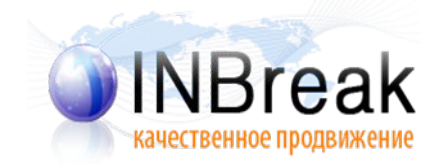

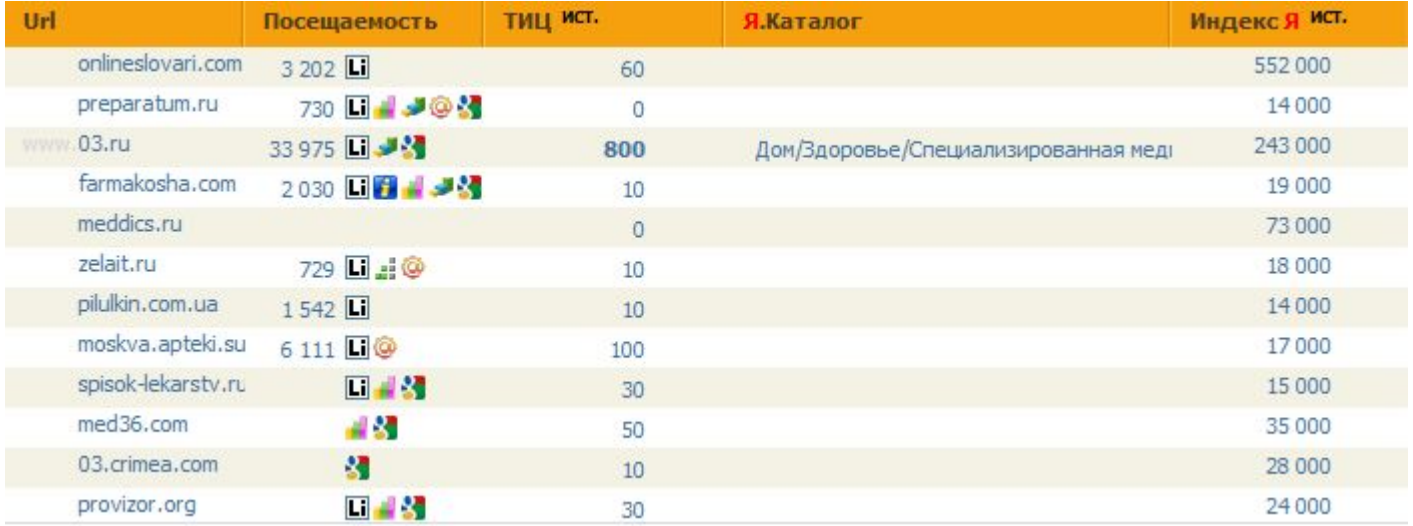

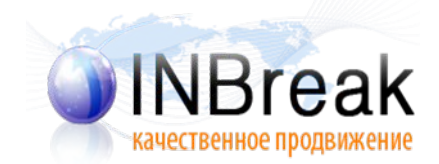

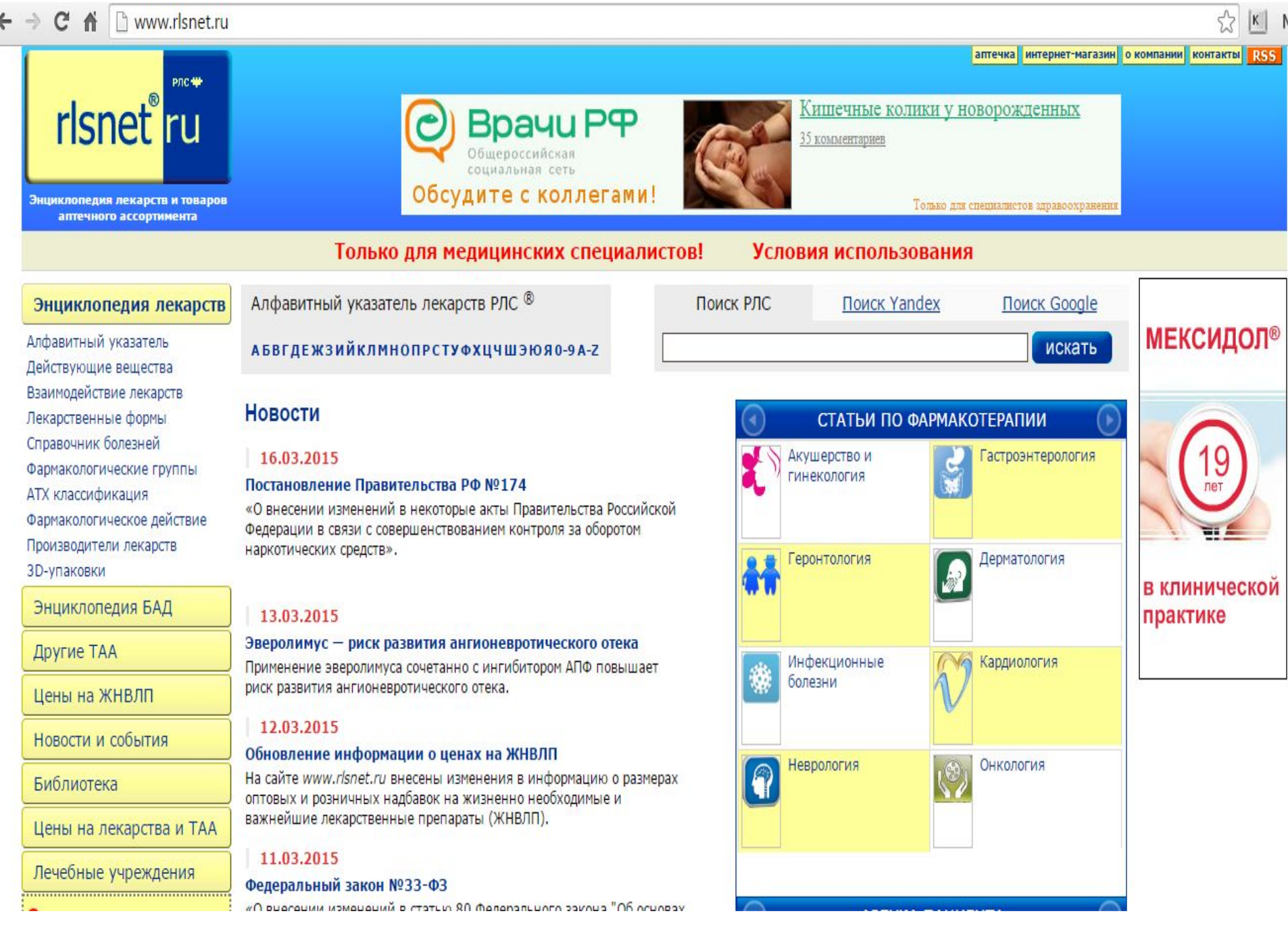

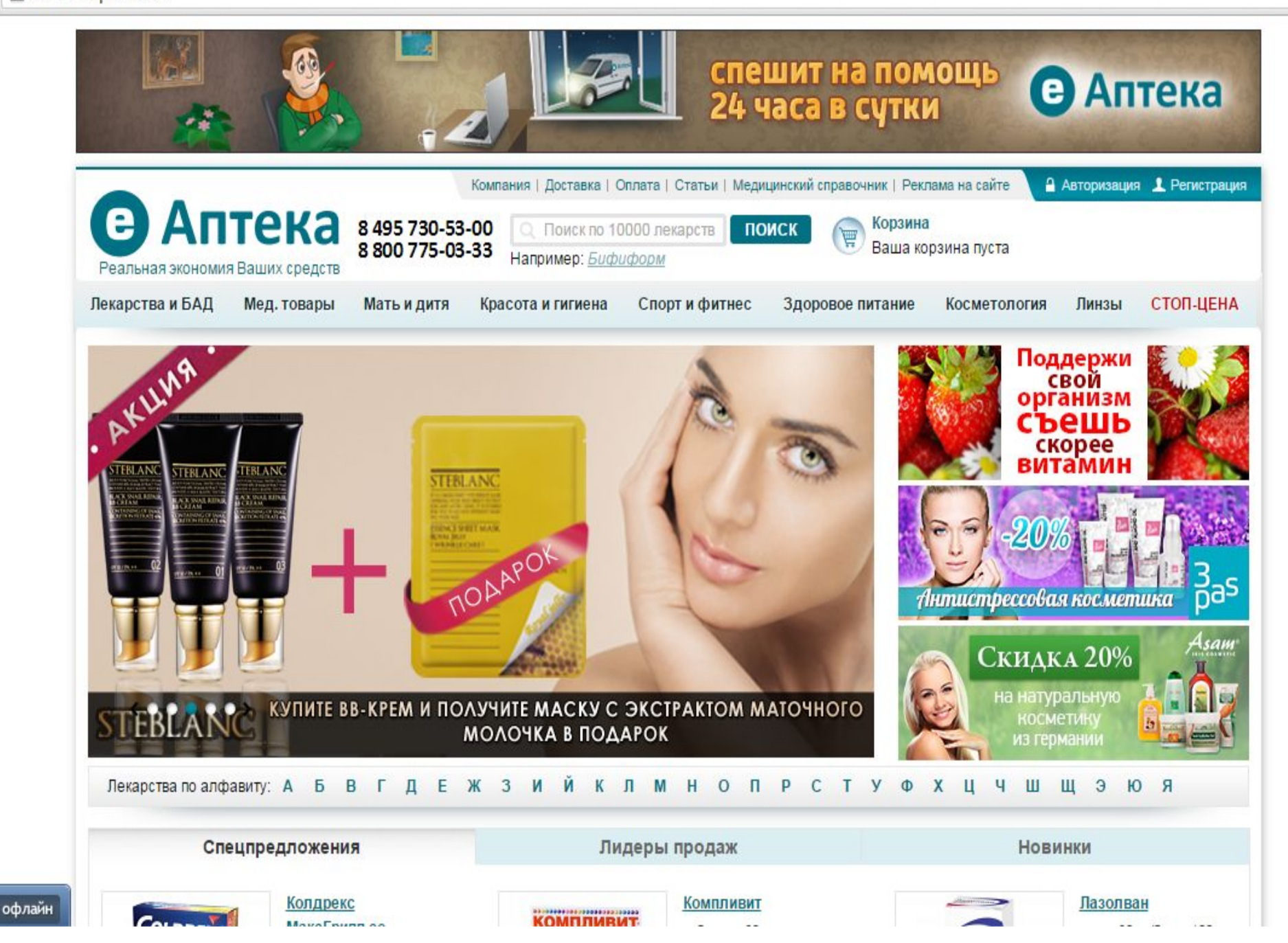

#### Можем увеличивать трафик в 2 раза

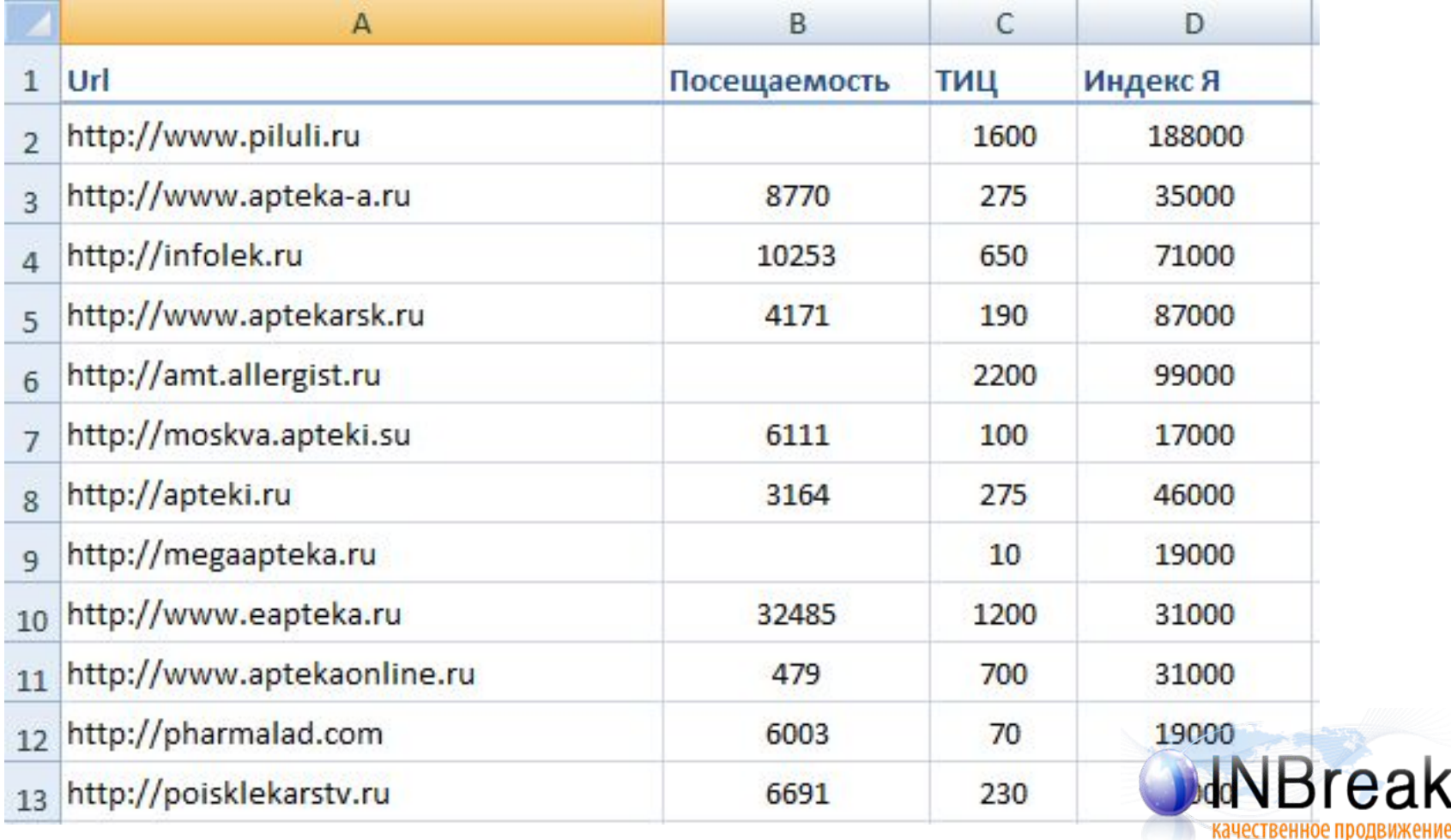

## Кластеризация - сегодня

Как разбить запросы на группы, что бы не размыть вес страницы

- Запросы выражают интерес пользователя
- Интересы могут не пересекаться
- Поисковая система сама определяет интересы
- Технически: размывается вес страницы, заголовков
- Страница не может конкурировать
- Вывод: не все запросы могут продвигаться на одной странице

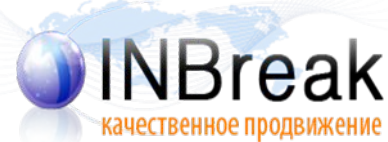

## Примеры группировки запросов

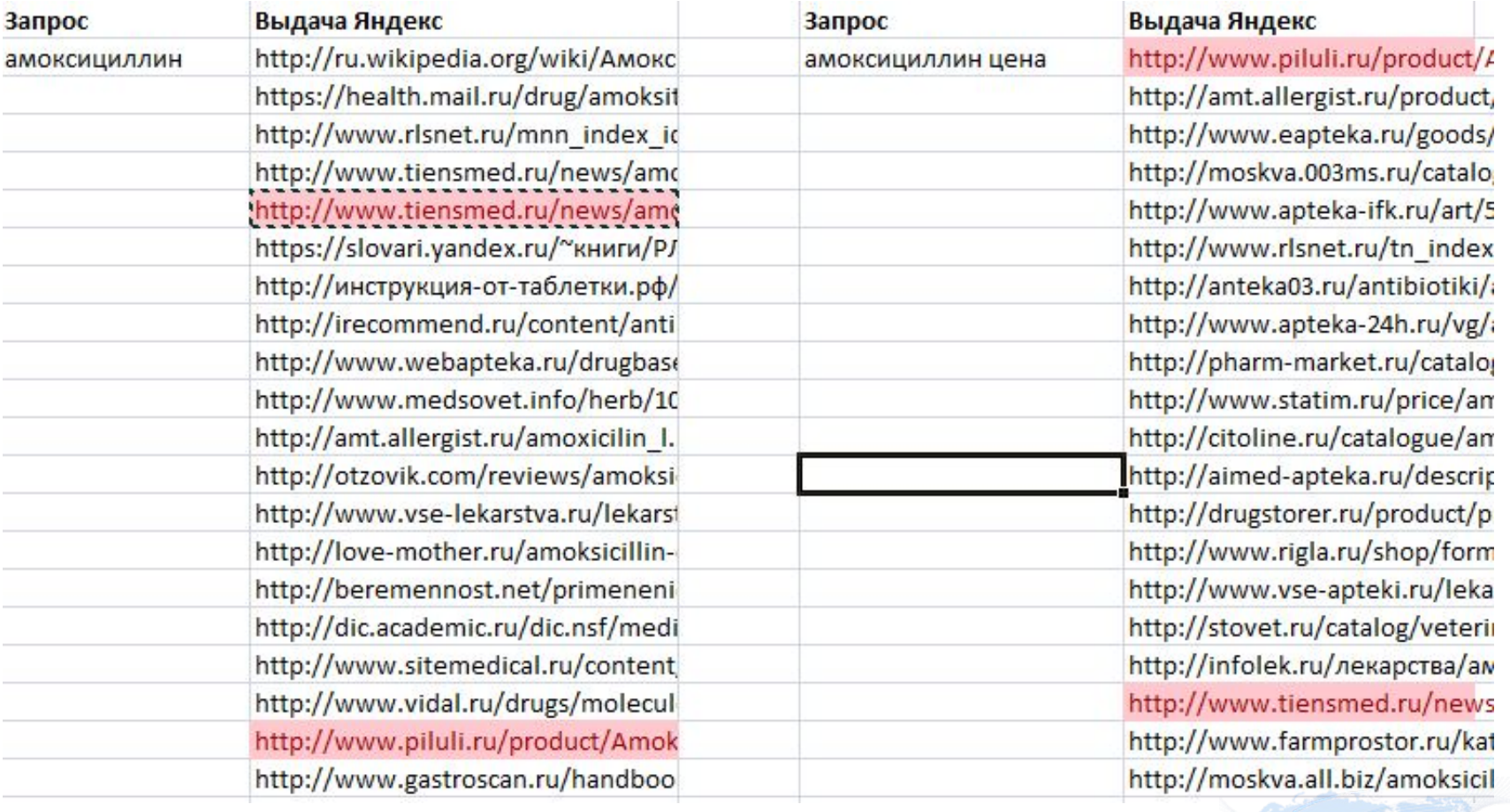

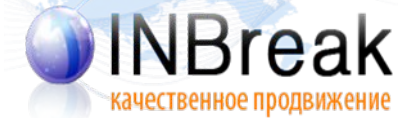

#### Пример группировки запроса

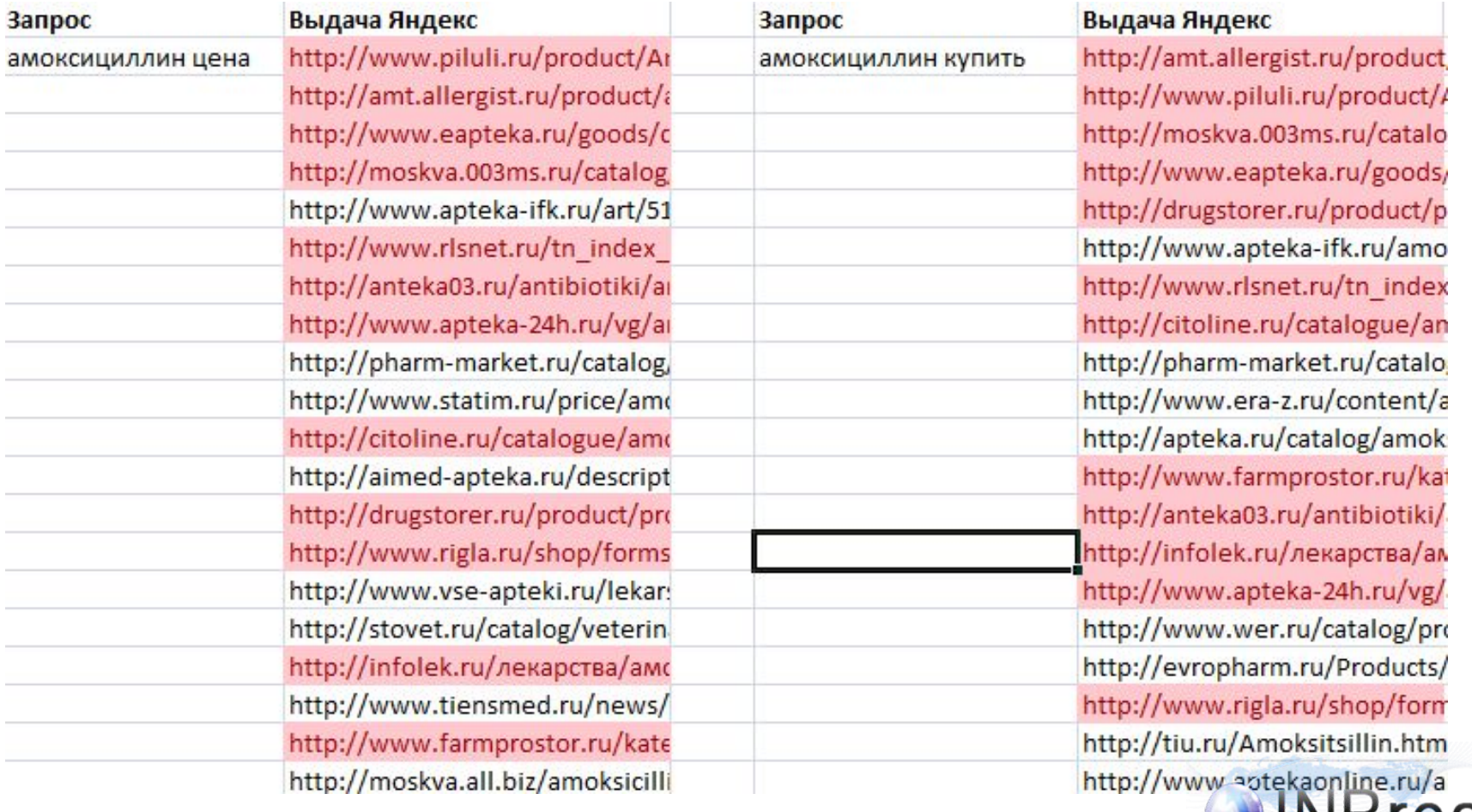

«качественное продвижение

#### Кластеризация

- 1. Берем результаты выдачи по запросам
- 2. Сравниваем кластеризатор
- 3. Спорные моменты вручную

В этот момент: создаем новые страницы под родительские запросы, устраняя ошибки кластеризации, выигрываем возраст страницы.

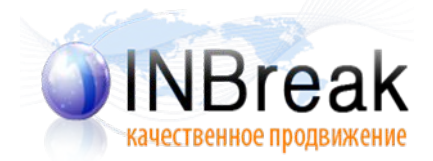

## Этап подготовки

Какие вопросы стоят перед seo?

- 1. Как оптимизировать документ
	- Title  $+ h1$
	- Текст (размер, вхождение и пр.)
	- Что на странице (фото, описание …)
	- Какие части страницы типовые
- 2. Как оптимизировать хост
	- Какая структура разделов и URL
	- Какие вспомогательные страницы нужны
	- Тегирование

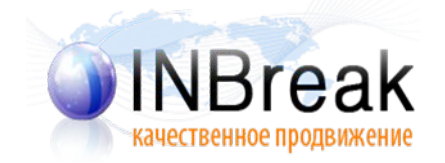

## Этап подготовки

- Какие факторы влияющие
- Какими факторами можно пренебречь
- Что можно запустить в работу сразу
	- Исправляем технические ошибки
	- Готовность CMS к изменением
	- Кластеризация родительских запросов

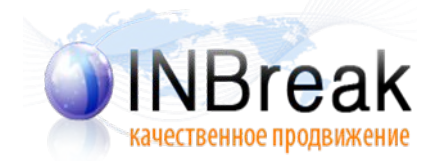

#### Как оптимизировать посадочные страницы

- Анализ ТОП 10 отдельно по запросам
- Сайты лидеры по группе запросов
- Сайт, который в ТОП 3 по всем запросам
	- $-$  Bospact
	- Размер
	- Пузомерки

ВАЖНО: провести работу по классификации запросов

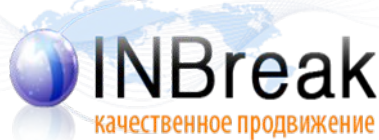

#### Как оптимизировать посадочные страницы, запросы родители

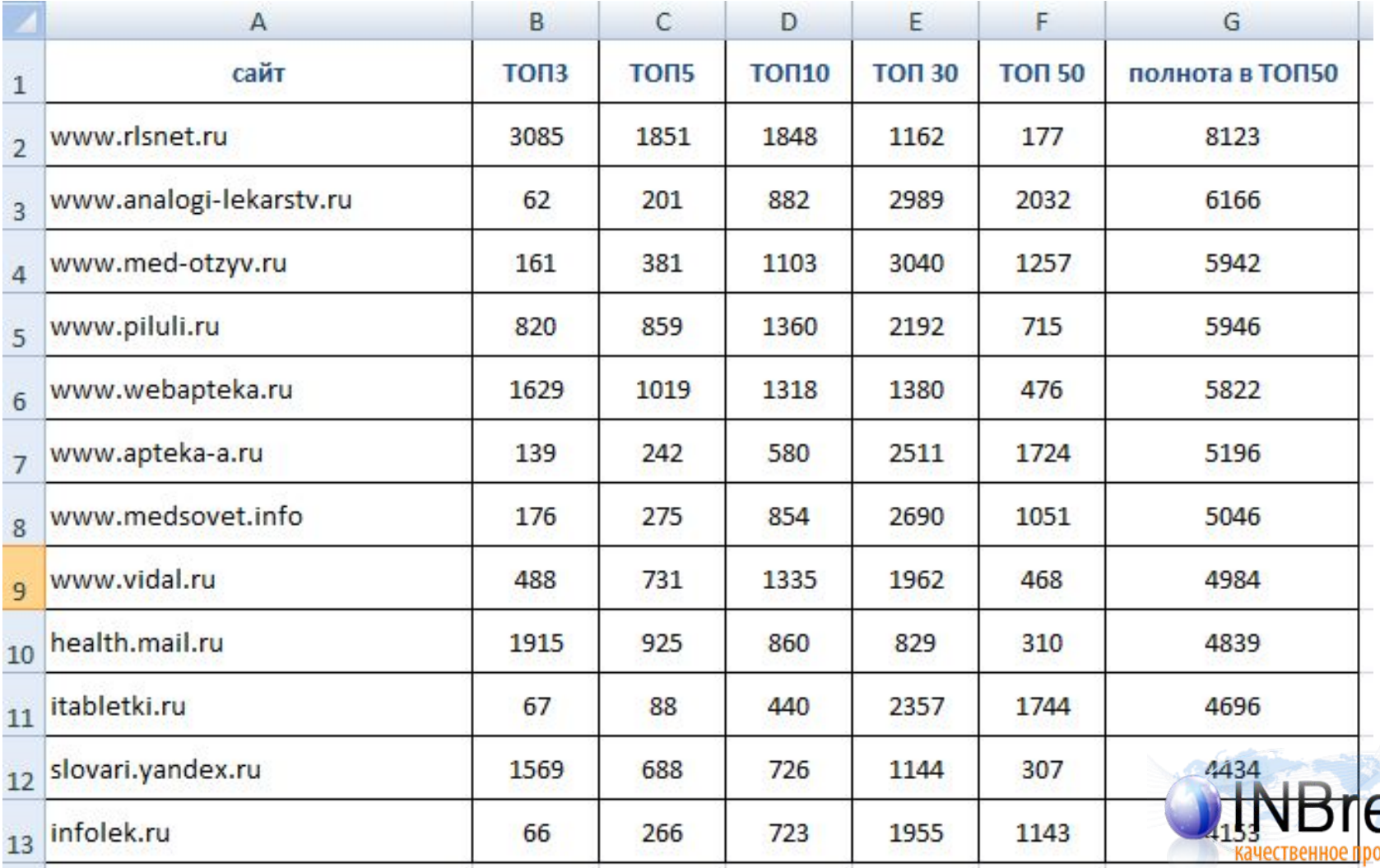

#### Как оптимизировать посадочные страницы, Лидеры в ТОП 3

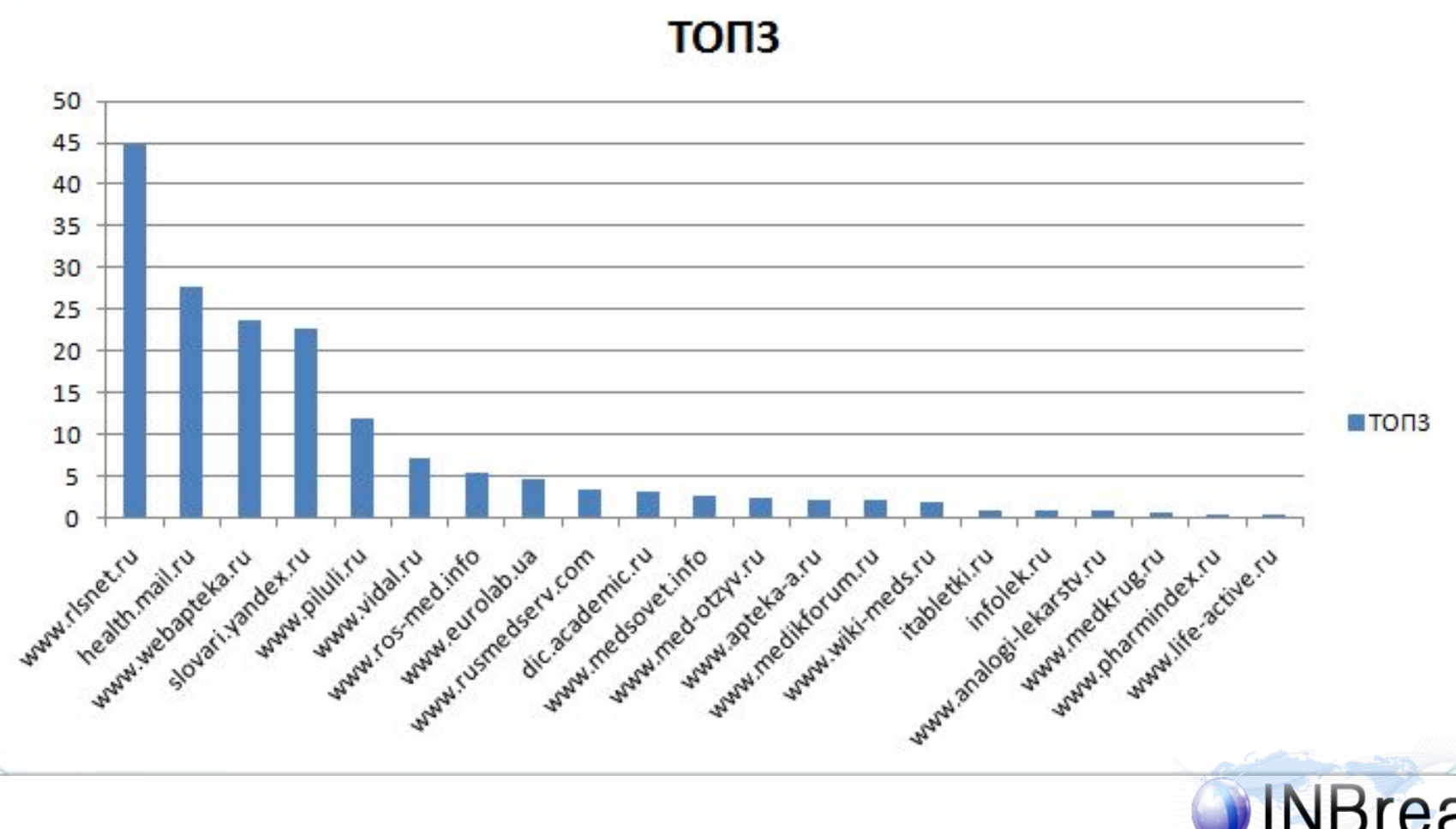

качественное продвижение

# Анализы, Выводы

- По основным конкурентным запросам лидеры некоммерческие сайты
- Для некоторых сайтов отдельная формула
- Большая часть страницы товара, это описание лекарства, инструкции от производителя
- Людей травить нельзя 100% не уникальность
- Выявили для документов: отзывы, вопрос ответ от врачей, разнообразие контента (несколько инструкции, много подтипов)
- Т.З на оптимизацию документа
- Т.З. на оптимизацию мета тегов

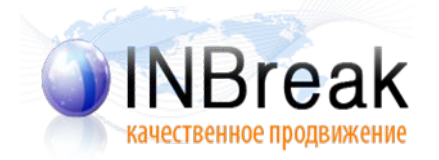

#### Замер результатов

#### Для группы "цена"

m.

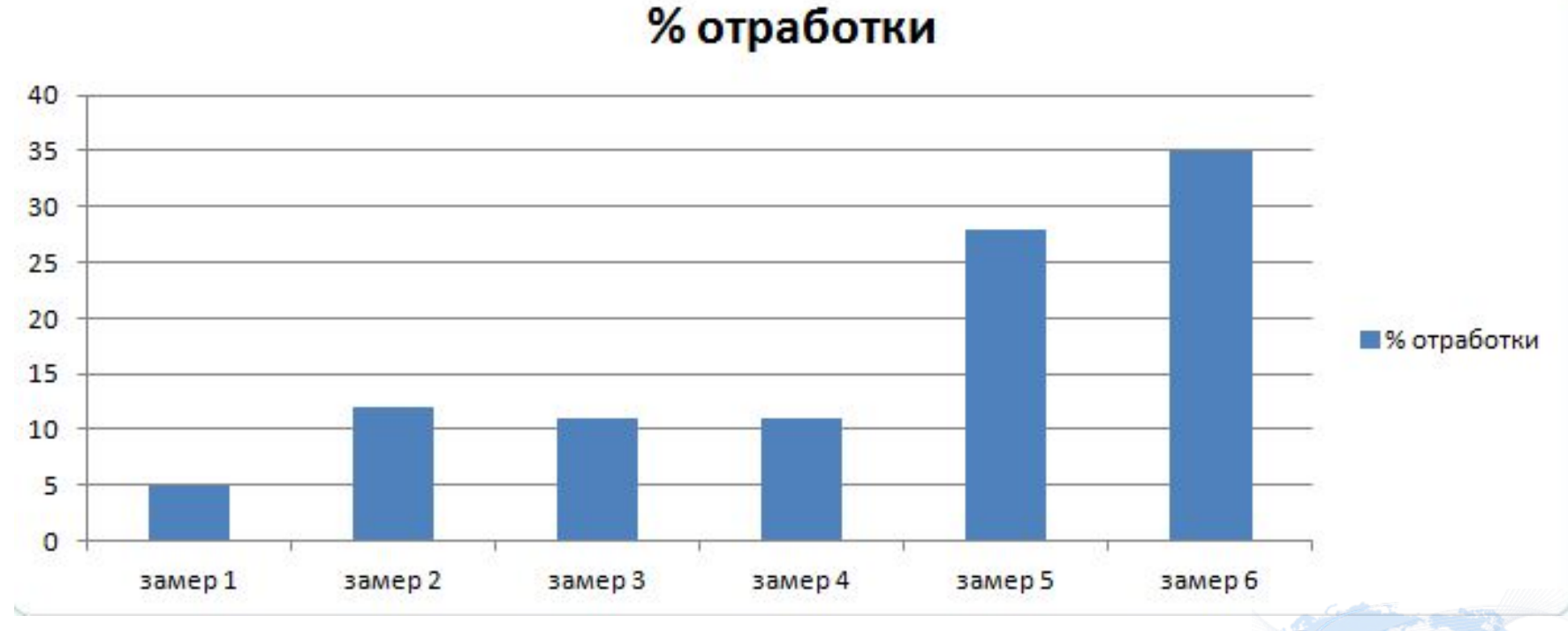

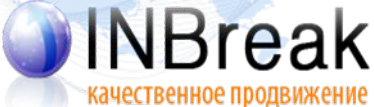

#### Перелинковка

- Для сложных запросов
	- Анкоры писались вручную
	- Менялась простановка в зависимости от динамики
	- Менялся уровень вложенности
- Для остальных запросов
	- Определили схему
	- Анкоры из списка запросов
	- Внедрили модуль

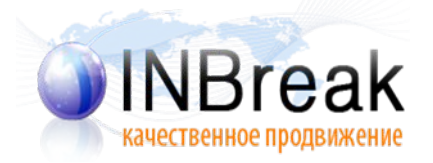

#### Немного о ссылках

- Решили, что ссылки нужны только для конкурентных запросов
- Сформировали количество за счет безанкорных и разбавленных
- Дожим, по запросно
- Одна сквозная ссылка была установлена

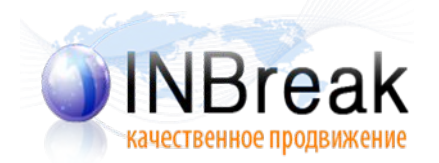

#### "Родитель" + описание

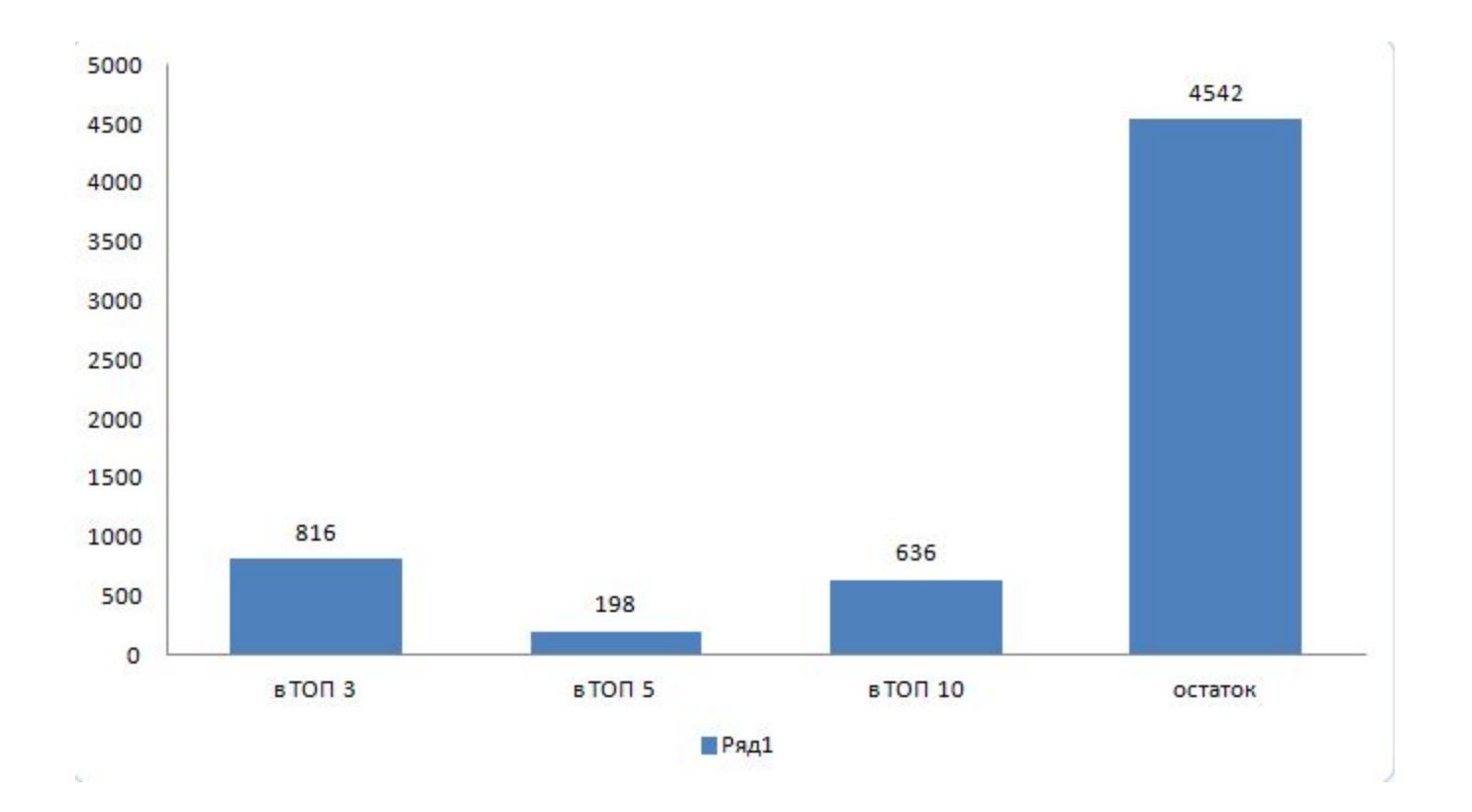

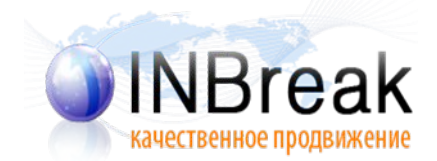

#### Родитель + состав

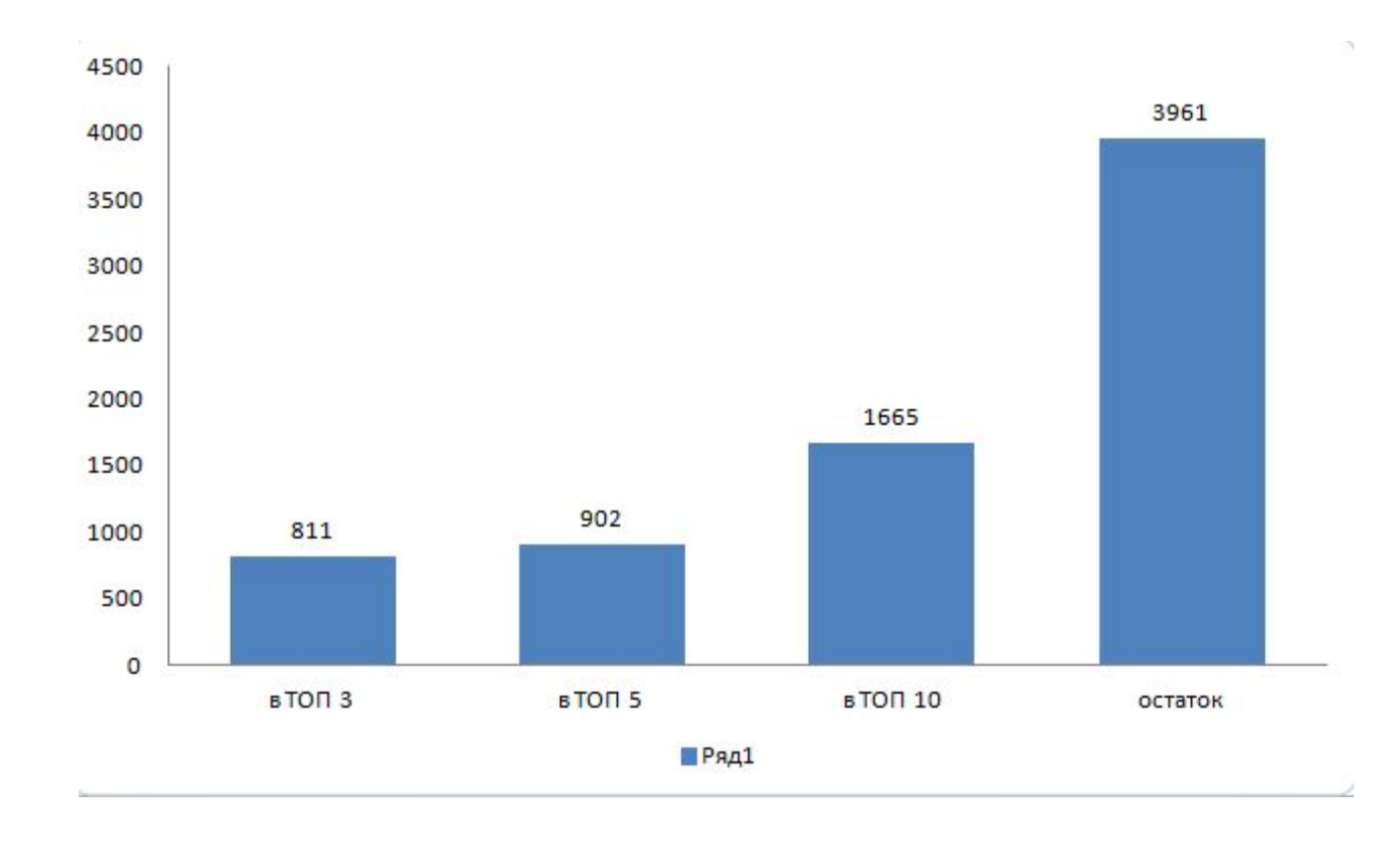

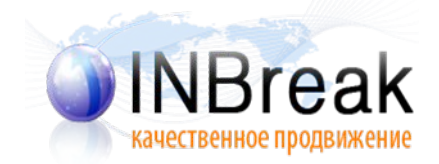

#### Родитель + цена

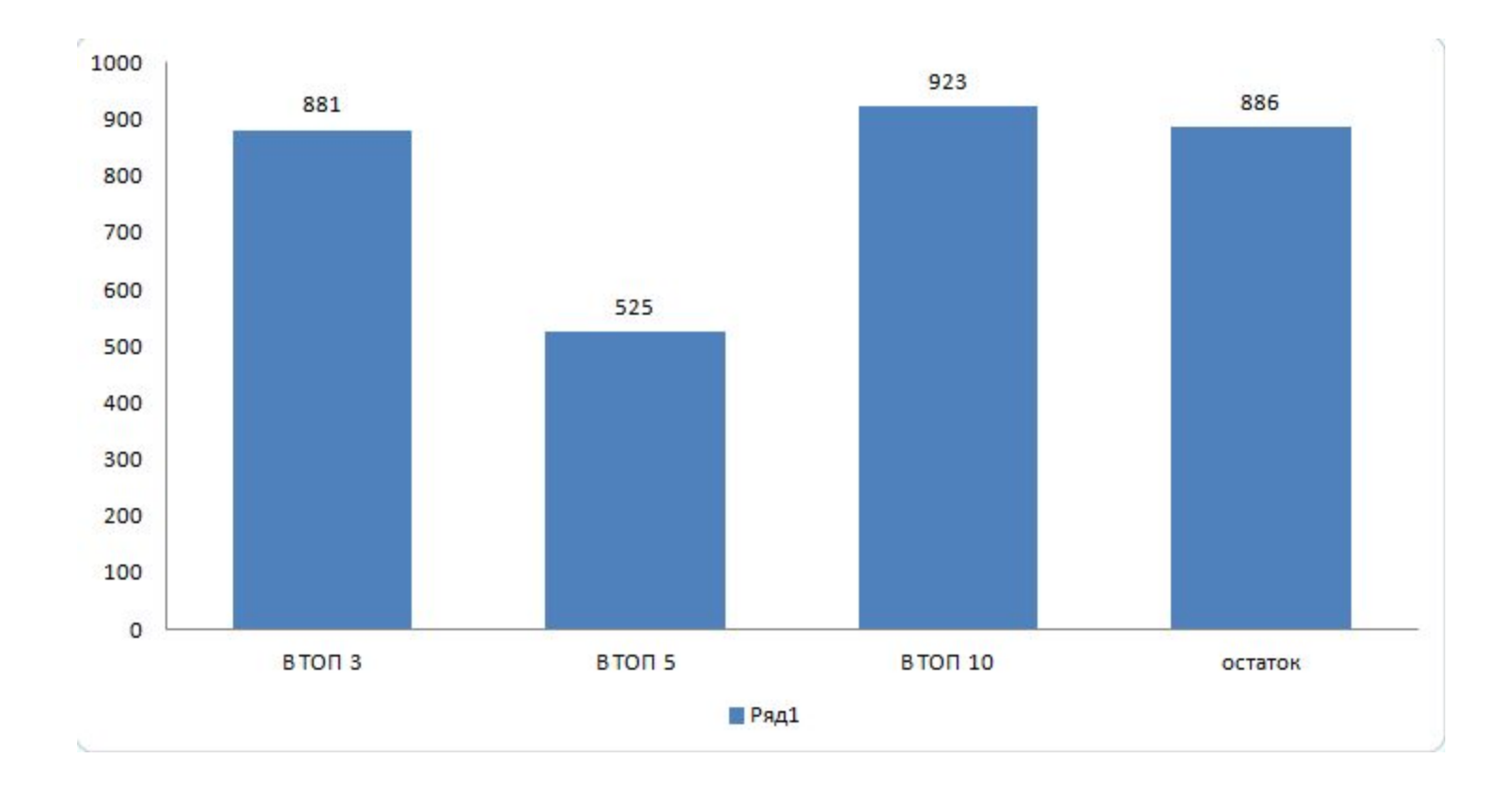

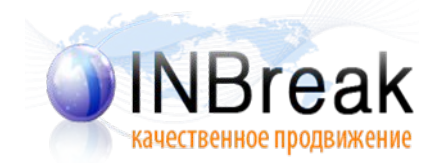

**Офис в Москве:** Адрес: г. Москва, ул. Скаковая, д. 36, офис 406-423 Телефон: +7 (495) 743-95-38, (495) 506-78-74 E-mail: info@inbreak.ru

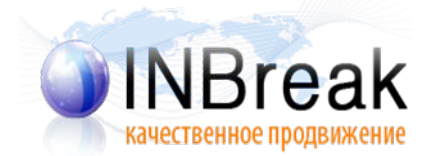